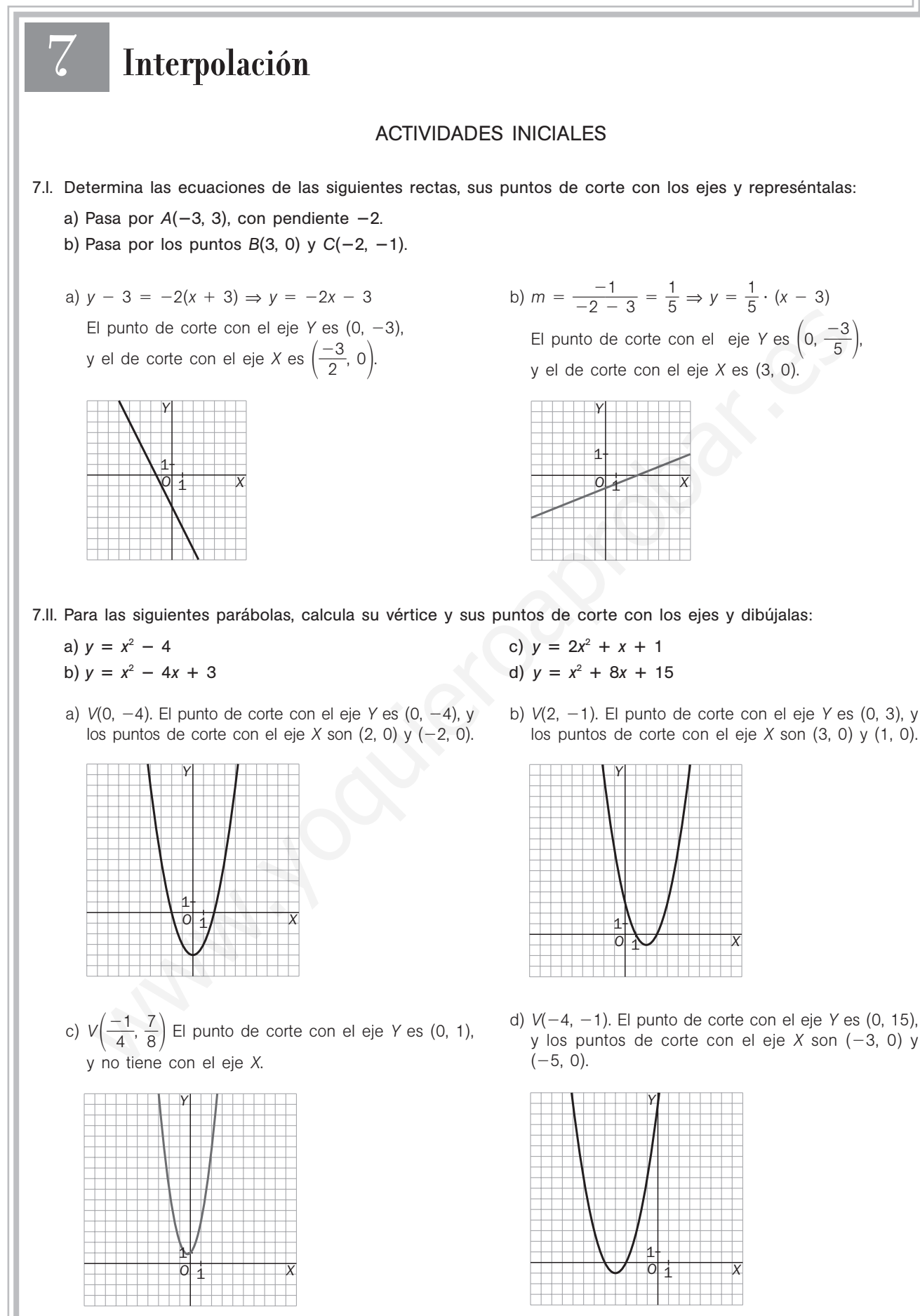

7.III. Resuelve los siguientes sistemas de ecuaciones.

a) 
$$
\begin{cases} 2x - 4y = 3 \\ 3x + y = 0 \end{cases}
$$
 b) 
$$
\begin{cases} 4x + y = 2 \\ 5x + y = -1 \end{cases}
$$

- a) Por el método de sustitución, despejando la *y* de la segunda ecuación y sustituyéndola en la primera, obtenemos que  $x = \frac{3}{14}$  $\frac{3}{4}$  e y =  $\frac{-}{1}$ 14  $\frac{9}{4}$ .
- b) Por el método de igualación, igualando las expresiones de y obtenemos que  $x = -3$  e  $y = 14$ .
- 7.IV. Resuelve por el método de Gauss los siguientes sistemas de ecuaciones lineales:
	- a)  $\begin{cases} x 4y + 3z = 18 \\ 3x + y z = -2 \\ -x + y + 3z = 6 \end{cases}$  b)  $2x - 5y + z = 1$  $-3x + 2z = 13$  $-x + 3y - z = -2$  $3x + y - z = -2$  $-x + y + 3z = 6$
	- a)  $\begin{cases} x 4y + 3z = 18 \\ 3x + y z = -2 \\ -x + y + 3z = 6 \end{cases}$   $\begin{cases} x = 4y + 3z = 18 \\ 13y 10z = -56 \\ -3y + 6z = 24 \end{cases}$   $\begin{cases} x 4y + 3z = 18 \\ 13y 10z = -56 \\ 48z = 144 \end{cases}$  $13y - 10z = -56$  $48z = 144$  $x = 4y + 3z = 18$  $13y - 10z = -56$  $-3y + 6z = 24$  $x - 4y + 3z = 18$  $3x + y - z = -2$  $-x + y + 3z = 6$

Entonces,  $z = \frac{12}{4}$ 4 4 8  $\frac{44}{8}$  = 3. Sustituyendo en la segunda ecuación obtenemos y = -2, y sustituyendo en la primera,  $x = 1$ .

Las soluciones son  $x = 1$ ,  $y = -2$   $y = 3$ .

b)  $\begin{cases} 2x - 5y + z = 1 \\ -3x + 2z = 13 \\ -x + 3y - z = -2 \end{cases} \rightarrow \begin{cases} 2x - 5y + z = 1 \\ -15y + 7z = 29 \\ y - z = -3 \end{cases} \rightarrow \begin{cases} 2x - 5y + z = 1 \\ -15y + 7z = 29 \\ -8z = -16 \end{cases}$  $-15y + 7z = 29$  $-8z = -16$  $2x - 5y + z = 1$  $-15y + 7z = 29$  $y - z = -3$  $2x - 5y + z = 1$  $-3x + 2z = 13$  $-x + 3y - z = -2$ 

Entonces,  $z = \frac{-1}{2}$  $\overline{\phantom{0}}$ 1 8  $\frac{16}{8}$  = 2. Sustituyendo en la segunda ecuación obtenemos y = -1, y sustituyendo en la primera,  $x = -3$ . Las soluciones son  $x = -3$ ,  $y = -1$   $y = 2$ . x - 4y + 3z = 18<br>
x - 4y + 3z = 18<br>
x - 4y + 3z = 6<br>
x - 4y + 3z = 6<br>
x - 4y + 3z = 8<br>
x - 4y + 3z = 8<br>
x - 4y + 3z = 8<br>
x - 4y + 3z = 8<br>
x - 4y + 3z = 8<br>
x - 4y + 3z = 8<br>
x - 4y + 3z = 8<br>
x - 4y + 3z = 8<br>
x - 4y + 3z = 8

# EJERCICIOS PROPUESTOS

7.1. Se tienen los siguientes datos sobre la evolución del índice de precios al consumo (IPC) en los últimos años.

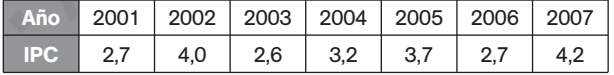

Representa gráficamente los datos y determina el máximo intervalo para el que la gráfica se aproxima a una recta.

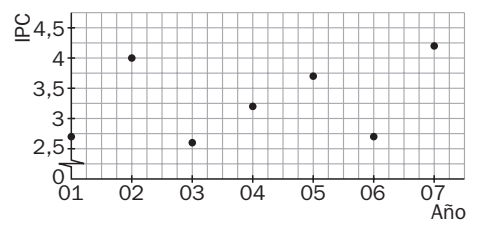

El máximo intervalo donde la gráfica se aproxima a una recta va de 2003 a 2005.

7.2. La siguiente tabla expone la ayuda municipal que recibe una familia en función del número de hijos. Representa los datos y determina el máximo intervalo para el que la gráfica se aproxima a una recta.

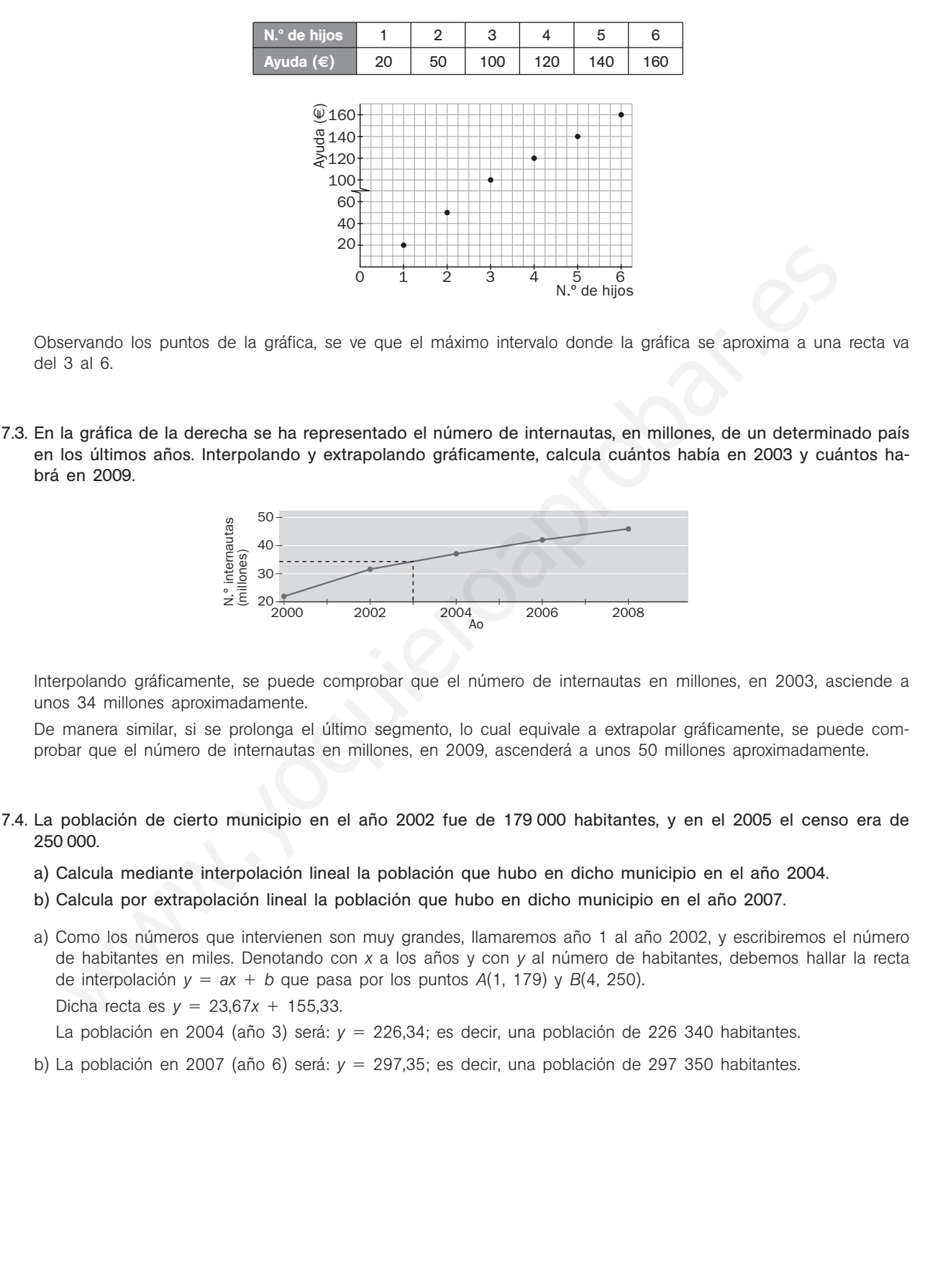

- 7.5. Paqui está preocupada por el gasto eléctrico y ha decidido ahorrar. En el mes de enero gastó 56 euros, la factura de febrero la perdió. En marzo gastó 36 euros, y en abril, 34,50.
	- a) Calcula por interpolación lineal su gasto en febrero.
	- b) Calcula mediante extrapolación lineal el gasto previsto para mayo.
	- c) ¿Crees que con estos datos la predicción para diciembre es fiable?
	- a) Para interpolar la factura de febrero nos ayudaremos de los dos meses más cercanos a él, enero y marzo. Llamando mes 1 al mes de enero y denotando con *x* a los meses y con *y* al gasto eléctrico, debemos hallar la recta de interpolación  $y = ax + b$  que pasa por los puntos  $A(1, 56)$  y  $B(3, 36)$ . Dicha recta es  $y = -10x + 66$ . El gasto en febrero (mes 2) será:  $y = 46$  euros.
	- b) Para extrapolar la factura de mayo nos ayudaremos de los datos más cercanos, marzo y abril. La recta de extrapolación  $y = ax + b$  pasa por los puntos  $B(3, 36)$  y  $C(4, 34,5)$ .
		- Dicha recta es  $y = -1,5x + 40,5$ .

El gasto previsto para mayo (mes 5) será:  $y = 33$  euros.

- c) Valiéndonos de esta última recta, la previsión para diciembre (mes 12) sería: *y* = 22,50 euros. Dato que no es fiable ya que, lógicamente, el gasto eléctrico en diciembre debe ser mayor que el de mayo. El error se debe a que los datos que hemos tomado para estimar el gasto de diciembre están muy alejados de éste.
- 7.6. Se tienen tres datos sobre los beneficios de una empresa en tres meses distintos:

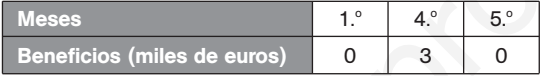

- a) Encuentra la función cuadrática que se ajusta a estos tres datos.
- b) ¿Qué beneficios o pérdidas se estiman para el 6.º mes?
- c) ¿En qué mes se obtiene el beneficio máximo?
- a) Llamando *x* a los meses e *y* a los beneficios, debemos encontrar la parábola *f*(*x*) *ax*<sup>2</sup> *bx c* que pasa por los puntos *A*(1, 0), *B*(4, 3) y *C*(5, 0).

Dicha parábola es  $f(x) = -x^2 + 6x - 5$ .

- b) El balance estimado del 6.<sup>o</sup> mes es  $f(6) = -5$ . Es decir, pérdidas de 5000 euros.
- c) Como la parábola interpoladora, *f*(x) = -x<sup>2</sup> + 6x 5, está abierta hacia abajo, el beneficio máximo estará en su vértice. El vértice de la parábola es *V*(3, 4); por tanto, el beneficio máximo será de 4000 euros y se conseguirá en el tercer mes. the recta es  $y = -1.5x + 40.5$ .<br>
gasho previsio para mayo (mas 5) seria:  $y = 33$  euros.<br>
gasho previsio para mayor (mas 12) seria:  $y = 22.50$  euros Dato que<br>
ble ya que, l'égitemente, el gasto eléctrico en diciembre debe se
- 7.7. La figura muestra el volumen de ventas de una gran superficie comercial a lo largo de tres meses consecutivos. Encuentra la función cuadrática que se ajusta a esos tres datos. ¿Qué ventas se esperan para el siguiente mes?

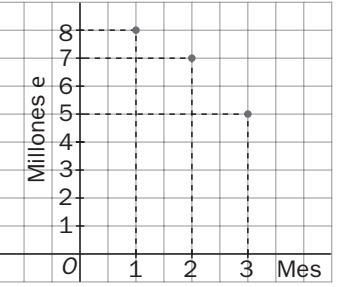

Llamando *x* a los meses e y a las ventas, debemos encontrar la parábola  $f(x) = ax^2 + bx + c$  que pasa por los puntos *A*(1, 8), *B*(2, 7) y *C*(3, 5). Dicha parábola es  $f(x) = -\frac{1}{2}$  $\frac{1}{2}x^2 + \frac{1}{2}$  $\frac{1}{2}x + 8$ . Para el mes 4 se esperan, por tanto, 2 millones de euros en ventas.

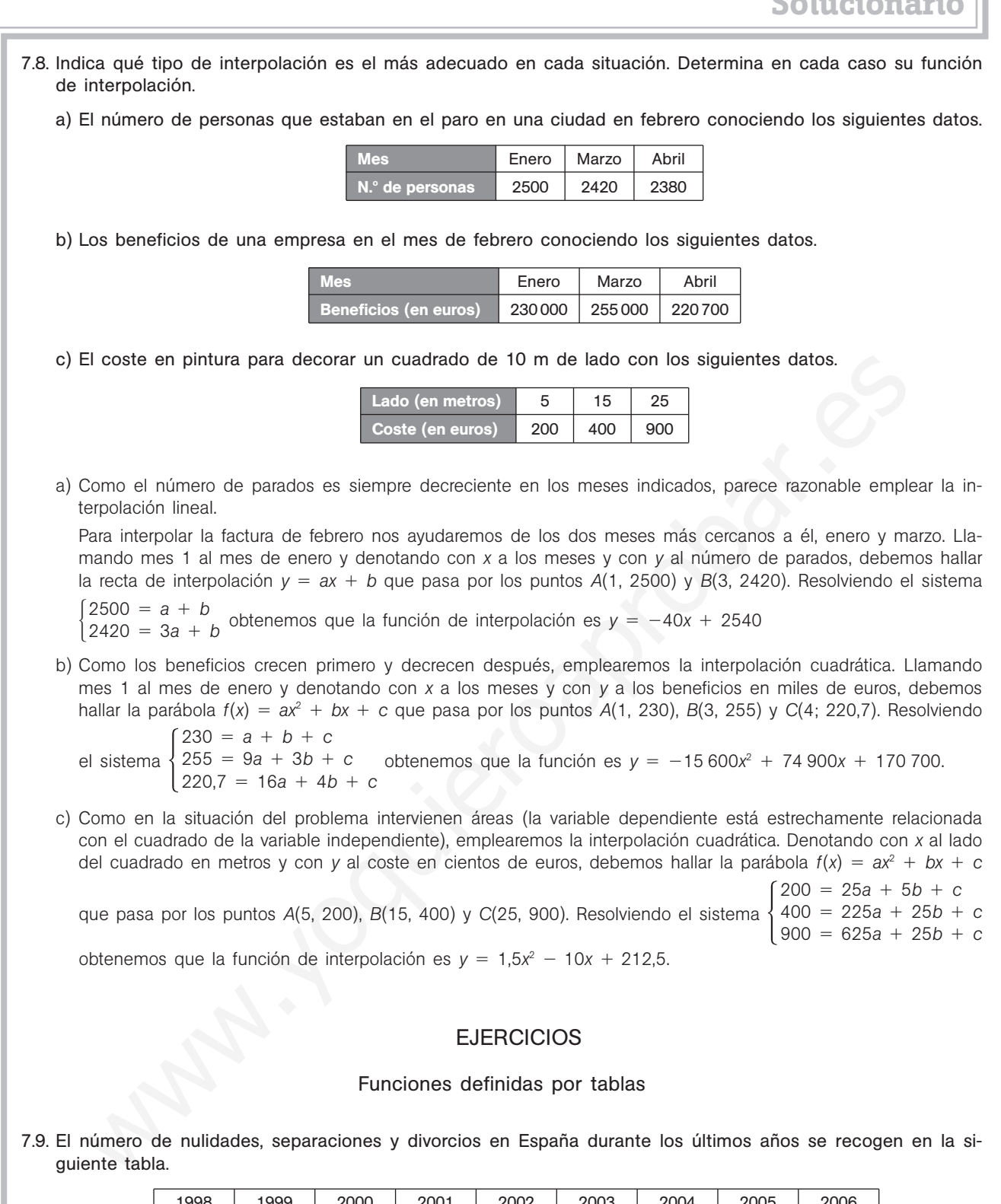

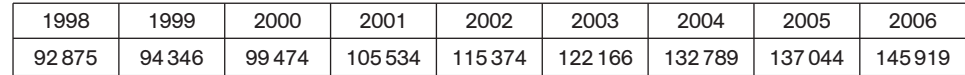

Representa gráficamente los datos anteriores, eligiendo escalas convenientes para su mejor comprensión.

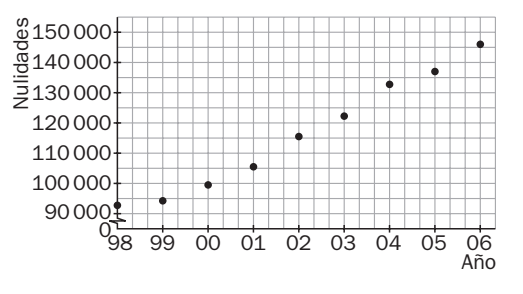

(Datos del INE.)

### 7.10. Representa gráficamente los datos de la siguiente tabla.

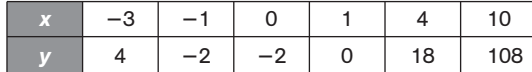

¿Qué tipo de curva se ajusta a estos datos? ¿Sabrías encontrar su ecuación?

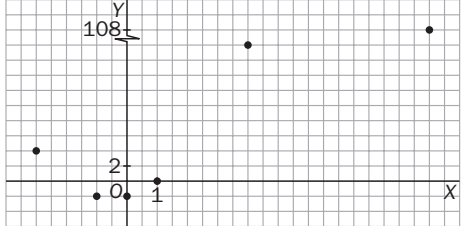

Descartamos una recta, ya que hay crecimiento y decrecimiento. Así pues, nos decantamos por una parábola. Elegimos los puntos más manejables y buscamos la parábola  $f(x) = ax^2 + bx + c$  que pasa por los puntos *A*(-1, -2), *B*(0, -2) y *C*(1, 0). Dicha parábola es  $f(x) = x^2 + x - 2$ . cattamos una recta, ya que hay crecimiento y decrecimiento. Así pues, nos decantamos por una partida de mesidos y buscanos la padicida f(x) =  $a^2 + bx + c$  que pasa por los n, -2),  $B(0, -2)$  y C(1, 0). Dichia partidoa es  $f(x)$ 

## 7.11. En un supermercado hay una oferta de yogures  $3 \times 2$ .

a) Completa la siguiente tabla:

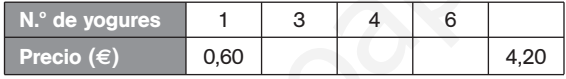

- b) Representa los datos gráficamente.
- c) ¿Qué tipo de función ajusta estos datos?
- d) Suponiendo que no hubiera oferta, encuentra una expresión matemática para la función que da el precio de los yogures en función de los que se compran.

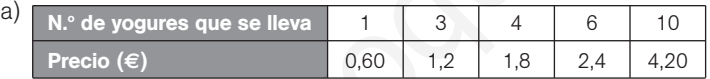

Acogiéndonos a la oferta sólo podemos llevarnos un número de yogures que sea múltiplo de 3 o múltiplo de 3 más uno. Si fuera múltiplo de 3 más 2, con esos 2 nos darían uno más gratis.

Cuatro yogures se consiguen con una oferta y un yogur suelto, lo que hace un total de 1,80 euros. Y 4,20 euros son 10 yogures que se consiguen con 3 ofertas y un yogur suelto.

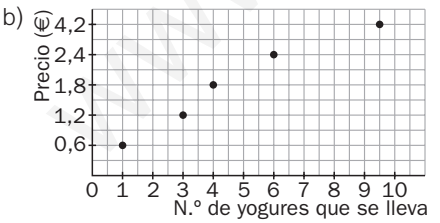

- c) Los puntos están prácticamente alineados, por lo que el conjunto de puntos se ajusta aproximadamente a una función lineal.
- d) Como cada yogur cuesta 0,60 €, la función es y = 0,6x, donde x representa el número de yogures, e y, el precio total de la venta.

7.12. La gráfica de la figura representa la evolución del número de teléfonos fijos y móviles en un país determinado.

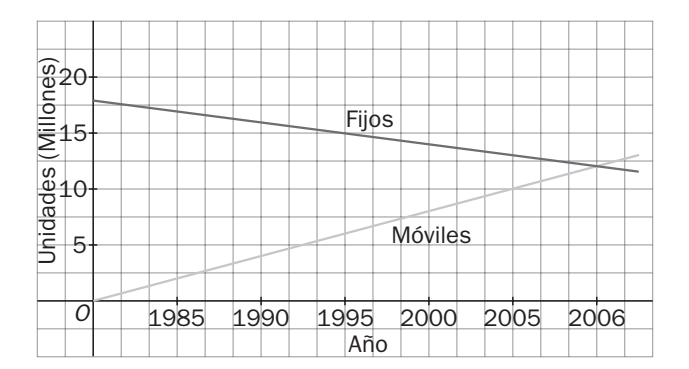

a) ¿Qué tendencia muestran los teléfonos fijos? ¿Y los móviles?

b) Si se mantienen dichas tendencias, ¿en qué año se prevé que el número de teléfonos móviles supere el de fijos?

- a) El número de fijos está descendiendo, mientras que el de móviles aumenta.
- b) En el año 2006, los móviles superan a los fijos.
- 7.13. Se ha medido la temperatura de un líquido según se calentaba. La siguiente tabla recoge la temperatura del líquido en función del tiempo de calentamiento.

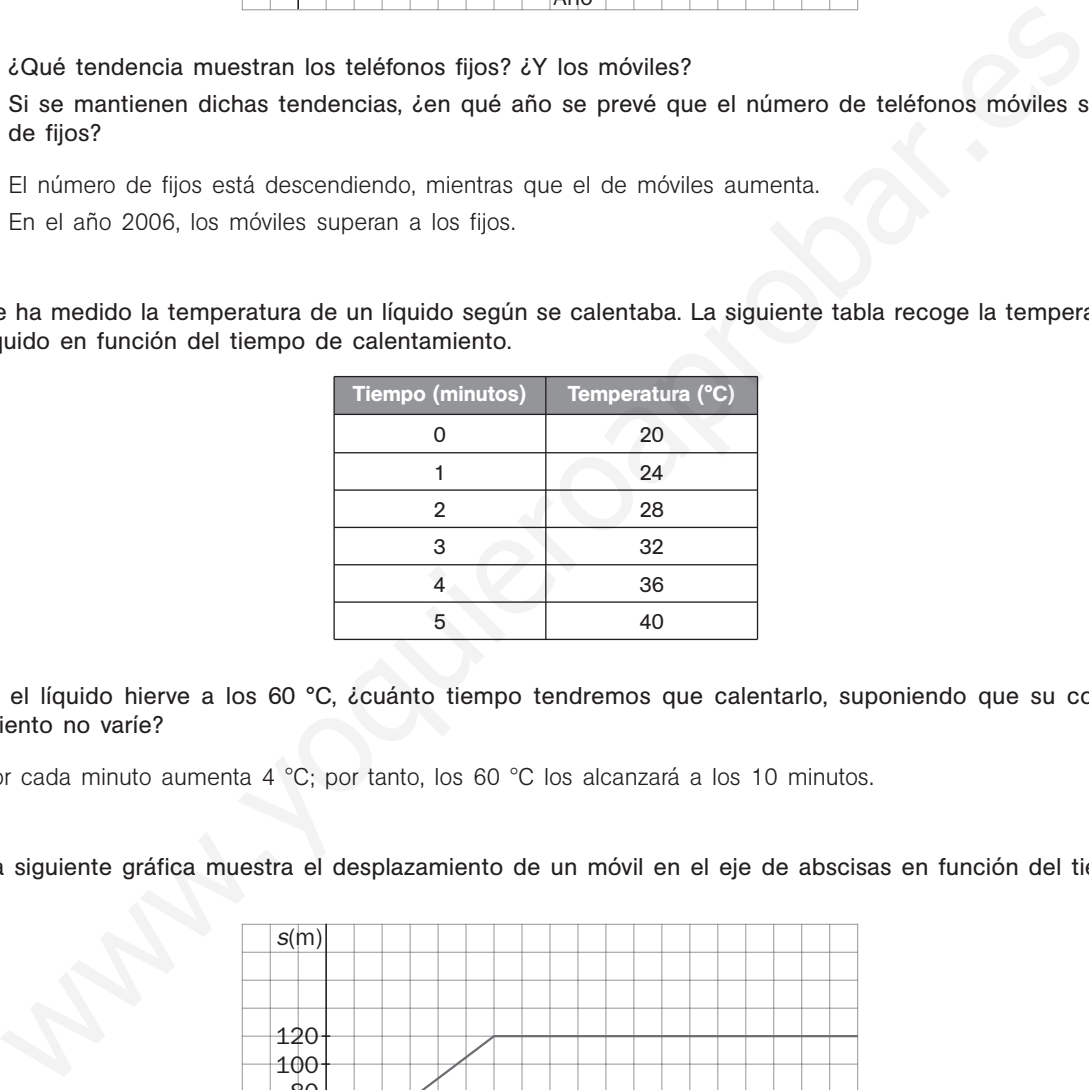

Si el líquido hierve a los 60 °C, ¿cuánto tiempo tendremos que calentarlo, suponiendo que su comportamiento no varíe?

Por cada minuto aumenta 4 °C; por tanto, los 60 °C los alcanzará a los 10 minutos.

7.14. La siguiente gráfica muestra el desplazamiento de un móvil en el eje de abscisas en función del tiempo.

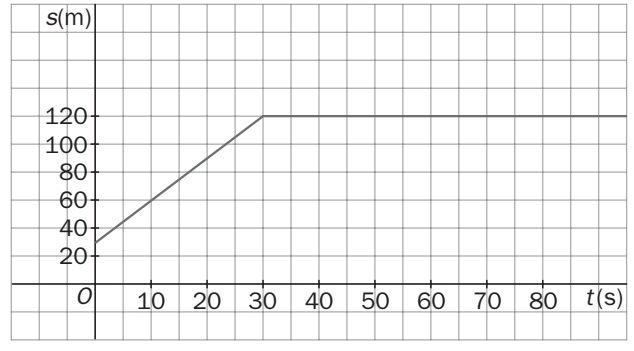

a) ¿Qué magnitud física representa la pendiente de la recta entre 0 y 30 segundos?

- b) ¿Qué hace el móvil más allá de los 30 segundos?
- a) La velocidad, pues la pendiente representa el cociente entre el incremento en las ordenadas y el incremento en las abscisas, es decir, el incremento de espacio entre el incremento de tiempo.
- b) Permanece inmóvil, pues el espacio no varía con el tiempo.

### Interpolación lineal

7.15. A Jorge se le ha roto la calculadora y necesita calcular el seno de un ángulo de 27,4° para resolver un problema. Su abuelo le muestra un libro de matemáticas en el que hay una tabla de valores del seno. En ella, Jorge encuentra los dos datos siguientes: sen 27° = 0,454 y sen 28° = 0,469. Ayuda a Jorge a calcular, por interpolación, una estimación del seno de 27,4°.

Llamando *x* al ángulo en grados e *y* al seno de dicho ángulo, la recta interpoladora, *y* - *ax b*, es la que pasa por los puntos *A*(27; 0,454) y *B*(28; 0,469).

$$
\begin{array}{c} 0,454 = 27a + b \\ 0,469 = 28a + b \end{array} \rightarrow \begin{array}{c} a = 0,015 \\ b = 0,049 \end{array}
$$

La recta de interpolación es, pues,  $y = 0.015x + 0.049$ .

Por tanto, sen  $27,4^{\circ} = 0,015 \cdot 27,4 + 0,049 = 0,46$ 

Se puede comprobar que el valor real de sen  $27.4^\circ$  es 0,4602, por lo que el error cometido es mínimo.

7.16. Se ha observado que la vida media, en minutos, de una bacteria varía en función de la temperatura del medio en el que vive según la siguiente gráfica.

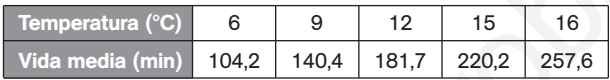

¿Qué vida media estimas para un cultivo de bacterias en un medio a 10 °C? ¿Y a 13 °C?

Para los 10 °C, calculemos la recta de interpolación que pasa por los puntos (9; 140,4) y (12; 181,7).

Resolvemos el sistema  $\begin{cases} 140.4 = 9m + n \\ 181.7 = 12m + n \end{cases}$  y obtenemos:  $m = 13.77$  y  $n = 16.5$ , por lo que la recta de interpolación es *y* - 13,77*x* 16,5.  $181,7 = 12m + n$ 

Por tanto, la vida media que se espera es  $13,77 \cdot 10 + 16,5 = 154,2$ .

Para los 13 °C, calculemos la recta que pasa por los puntos (12; 181,7) y (15; 220,2).

En este caso, el sistema es  $\begin{cases} 181,7 = 12m + n \\ 220,2 = 15m + n \end{cases}$  que resolviéndolo se obtiene:  $m = 12,83$  y  $n = 27,7$ , por lo que la recta de interpolación es  $y = 12,83x + 27,7$ .  $220,2 = 15m + n$ 

Por tanto, la vida media que se espera es  $12,83 \cdot 13 + 27,7 = 194,5$ .

7.17. De una función lineal *f*(*x*) se conocen los pares de valores (1,2; 5,72) y (4; 11,6). ¿Cuál será la ecuación de la recta de interpolación? ¿Qué valor tomará *f*(*x*) para *x* - 2,1?

Se resuelve el sistema  $\begin{cases} 5.72 = 1.2m + n \\ 11.6 = 4m + n \end{cases}$ , obteniendo las soluciones  $m = 2.1$  y  $n = 3.2$ . La recta de interpolación es, por tanto,  $y = 2,1x + 3,2$ . El valor buscado es  $y = 2,1 \cdot 2,1 + 3,2 = 7,61$ .  $11,6 = 4m + n$ tanto, sen 27.4° = 0.015 · 27.4 + 0.049 = 0.46<br>
ouede comprobar que el valor real de sen 27.4° es 0.4602, por lo que el error cometido es mínimo.<br>
ha observado que la vida media, en minutos, de una bacteria varía en funci 7.18. Calcula los coeficientes de la función  $f(x) = ax + b$  si se conocen los valores  $f(0) = 3$  y  $f(1) = 4$ . Representa la función y calcula *f*(0,5).

 $a = 1$  *y*  $b = 3$ , por lo que  $f(x) = x + 3$ .  $f(0,5) = 3,5.$ 

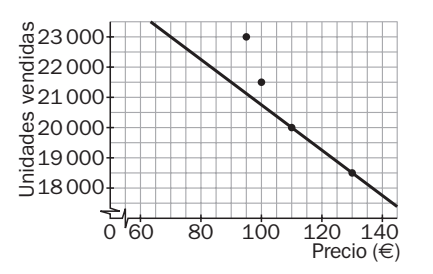

7.19. Calcula dos funciones lineales, una que pase por los puntos *A* y *B,* y la otra, por *D* y *C*. ¿En qué punto se cortan ambas funciones? ¿Corresponde a un valor interpolado o extrapolado de las rectas?

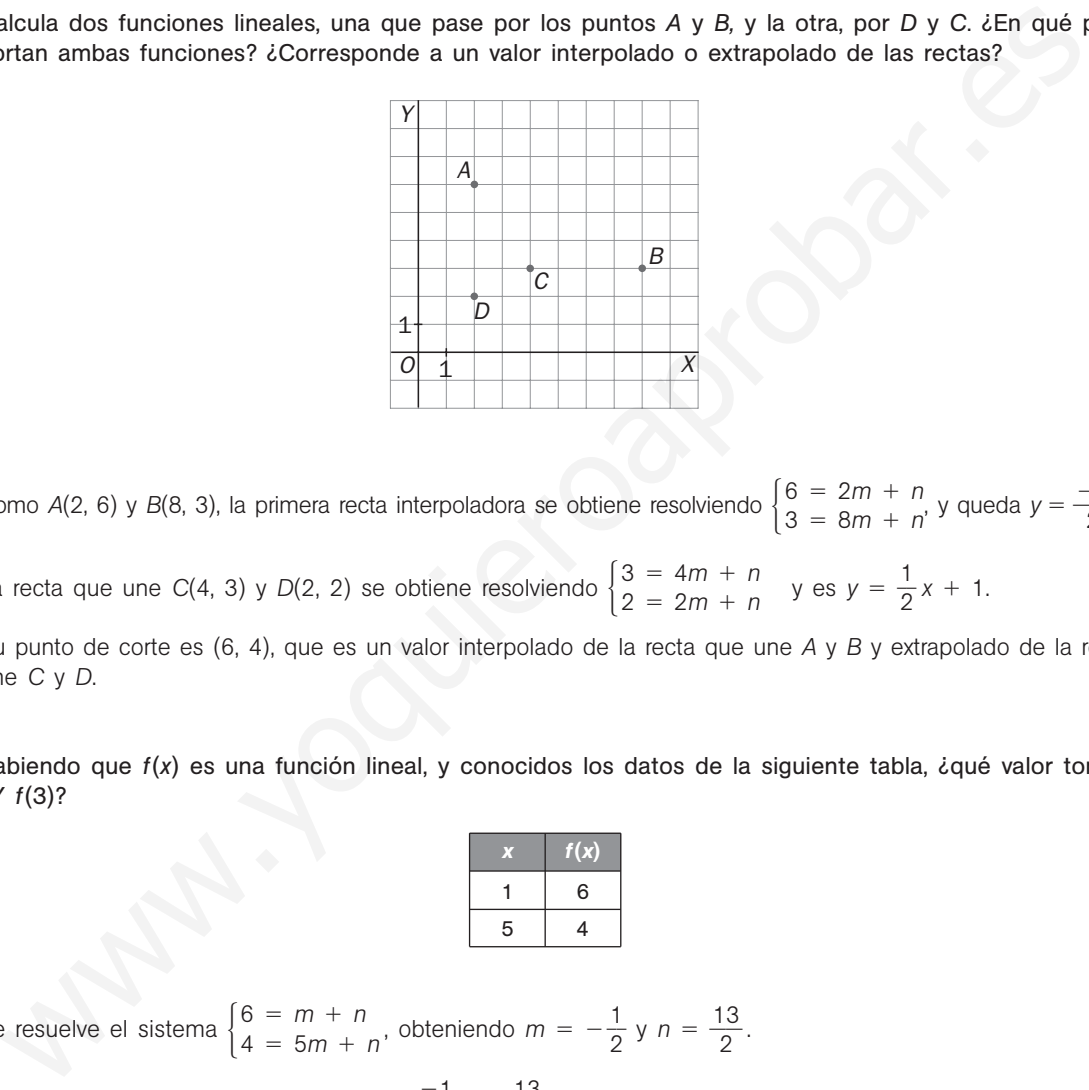

Como *A*(2, 6) y *B*(8, 3), la primera recta interpoladora se obtiene resolviendo  $\begin{cases} 6 = 2m + n \\ 3 = 8m + n' \end{cases}$  y queda  $y = \frac{-2}{2}$ 2  $6 = 2m + n$ <br>  $2 = 8m + n'$  y queda  $y = \frac{-1}{2}x + 7$ .  $3 = 8m + n$ 

La recta que une *C*(4, 3) y *D*(2, 2) se obtiene resolviendo  $\begin{cases} 3 = 4m + n \\ 2 = 2m + n \end{cases}$  y es  $y = \frac{1}{2}$  $3 = 4m + n$ <br>  $2 = 2m + n$  y es  $y = \frac{1}{2}x + 1$ .  $2 = 2m + n$ 

Su punto de corte es (6, 4), que es un valor interpolado de la recta que une *A* y *B* y extrapolado de la recta que une *C* y *D*.

7.20. Sabiendo que *f*(*x*) es una función lineal, y conocidos los datos de la siguiente tabla, ¿qué valor toma *f*(0)? ¿Y *f*(3)?

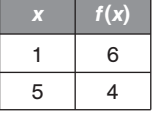

Se resuelve el sistema  $\begin{cases} 6 = m + n \\ 4 = 5m + n' \end{cases}$ , obteniendo  $m = -\frac{1}{2}$  $\frac{1}{2}$  y n =  $\frac{1}{2}$ 2  $6 = m + n$ , obteniendo  $m = -\frac{1}{6}$  y  $n = \frac{13}{6}$ .  $4 = 5m + n$ 

La recta interpoladora es, por tanto,  $y = \frac{-\epsilon}{6}$ 2  $\frac{1}{2}x + \frac{1}{6}$ 2  $\frac{3}{2}$ .

$$
f(0) = -\frac{1}{2} \cdot 0 + \frac{13}{2} = \frac{13}{2}
$$

$$
f(3) = -\frac{1}{2} \cdot 3 + \frac{13}{2} = 5
$$

### Interpolación cuadrática

### 7.21. Encuentra una parábola que pase por los puntos:  $A(0, -1)$ ,  $B(1, 2)$  y  $C(2, 3)$

Se resuelve el sistema  $\begin{cases} 2 = a + b + c \\ 3 = 4a + 2b + c \end{cases}$  y se obtiene  $a = -1$ ,  $b = 4$  y  $c = -1$ .  $-1 = c$  $2 = a + b + c$  $3 = 4a + 2b + c$ 

La parábola es  $y = -x^2 + 4x - 1$ .

7.22. Encuentra una función polinómica de segundo grado que pase por los puntos *A*(0, 3), *B*(3, 1) y *C*(1, 2).

Se resuelve el sistema  $\begin{cases} 9 & 10 \ 1 & = 9a + 3b + c \ y & = a + b + c \end{cases}$  y se obtiene  $a =$  $=\frac{1}{2}$  $\frac{1}{6}$ ,  $b = -\frac{7}{6}$  $\frac{1}{6}$  y *c* = 3. La parábola es:  $y = \frac{1}{6}$  $\frac{1}{6}x^2 - \frac{7}{6}$  $\frac{7}{6}x + 3$ 3 - *c*  $1 = 9a + 3b + c$  $2 = a + b + c$ esuelve el sistema  $\begin{cases} 3 = c \\ 1 = 9a + 3b + c \text{ y}$  se obtiene  $a = \frac{1}{6}$ ,  $b = -\frac{7}{6}$  y  $c = 3$ .<br>
sarábola es:  $y = \frac{1}{6}x^5 - \frac{7}{6}x + 3$ <br>
sarábola es:  $y = \frac{1}{6}x^5 - \frac{7}{6}x + 3$ <br>
suna función f(x) se conocen los valores f

7.23. De una función  $f(x)$  se conocen los valores  $f(1) = 4$ ,  $f(2) = 7$  y  $f(4) = 31$ .

- a) Calcula la función cuadrática que toma dichos valores.
	- b) Calcula el valor de la función para  $x = 3$ .

a) Se resuelve el sistema  $\begin{cases} 4a + 2b + c = 7 \\ 16a + 4b + c = 31 \end{cases}$ , cuyas soluciones son  $a = 3$ ,  $b = -6$ ,  $c = 7$ .  $a + b + c = 4$  $4a + 2b + c = 7$  $16a + 4b + c = 31$ 

Entonces,  $f(x) = 3x^2 - 6x + 7$ 

b) 
$$
f(3) = 3 \cdot 3^2 - 6 \cdot 3 + 7 = 16
$$

7.24. En un negocio de decoración solo venden alfombras cuyo largo es doble que su ancho. Los precios, dependiendo del largo, se muestran en esta tabla.

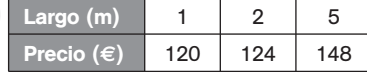

a) Calcula por interpolación cuadrática el precio de una alfombra de 3 m de largo.

b) Calcula por extrapolación cuadrática el precio de una alfombra de 8 m de largo.

Llamando *x* a los metros del largo e *y* al precio en euros, debemos encontrar la parábola  $f(x) = ax^2 + bx + c$ que pasa por los puntos  $A(1, 120)$ ,  $B(2, 124)$  y  $C(5, 148)$ . Dicha parábola es  $f(x) = x^2 + x + 118$ .

a) El precio de una alfombra de 3 m de largo será de  $f(3) = 130$  euros.

b) El precio de una alfombra de 8 m de largo será de  $f(8) = 190$  euros.

7.25. Cierta empresa ha observado que los ingresos por ventas están estrechamente relacionados con el gasto asignado a publicidad y ha recogido algunos datos de años anteriores en una tabla.

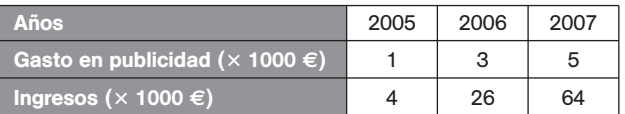

- a) Observa las variaciones que se producen en los gastos y en los ingresos y decide qué tipo de interpolación es la más conveniente para reflejar la situación.
- b) Calcula, mediante interpolación, qué ingresos se esperan con un gasto en publicidad de 9000 euros.
- c) Si se quieren obtener unos ingresos de 100 000 euros, ¿qué gasto en publicidad hay que realizar?
- a) La variación en los gastos de publicidad es lineal, aumenta 2000 € cada año. En cambio, los ingresos no siguen esta ley lineal: primero aumentan 22 000 €, y después, 38 000 €. Por ello debemos emplear la interpolación cuadrática.

Si se representan los datos sobre unos ejes, se aprecia claramente que no se ajustan a una recta.

Llamando *x* a los gastos en publicidad en miles de euros e *y* a los ingresos derivados en miles de euros, debemos encontrar la parábola  $f(x) = ax^2 + bx + c$  que pasa por los puntos  $A(1, 4)$ ,  $B(3, 26)$  y  $C(5, 64)$ . Dicha  $\text{parábola} \text{ es } f(x) = 2x^2 + 3x - 1.$ 

- b) Con 9000  $\epsilon$  destinados a publicidad, se estima que se alcanzarán unos ingresos de  $f(9) = 188$ , es decir, 188 000 €.
- c) Si se desean unos ingresos de 100 000 €, entonces, para estimar el gasto en publicidad necesario, deberemos resolver la ecuación: 100 =  $2x^2 + 3x - 1$ , cuya solución positiva es  $x = 6,4$ , es decir, 6400 €.
- 7.26. Calcula dos funciones cuadráticas, una que pase por los puntos *A*, *B* y *C,* y la otra, por *D, E* y *F*. ¿En qué punto se cortan ambas funciones? ¿Corresponde a un valor interpolado o extrapolado de las parábolas?

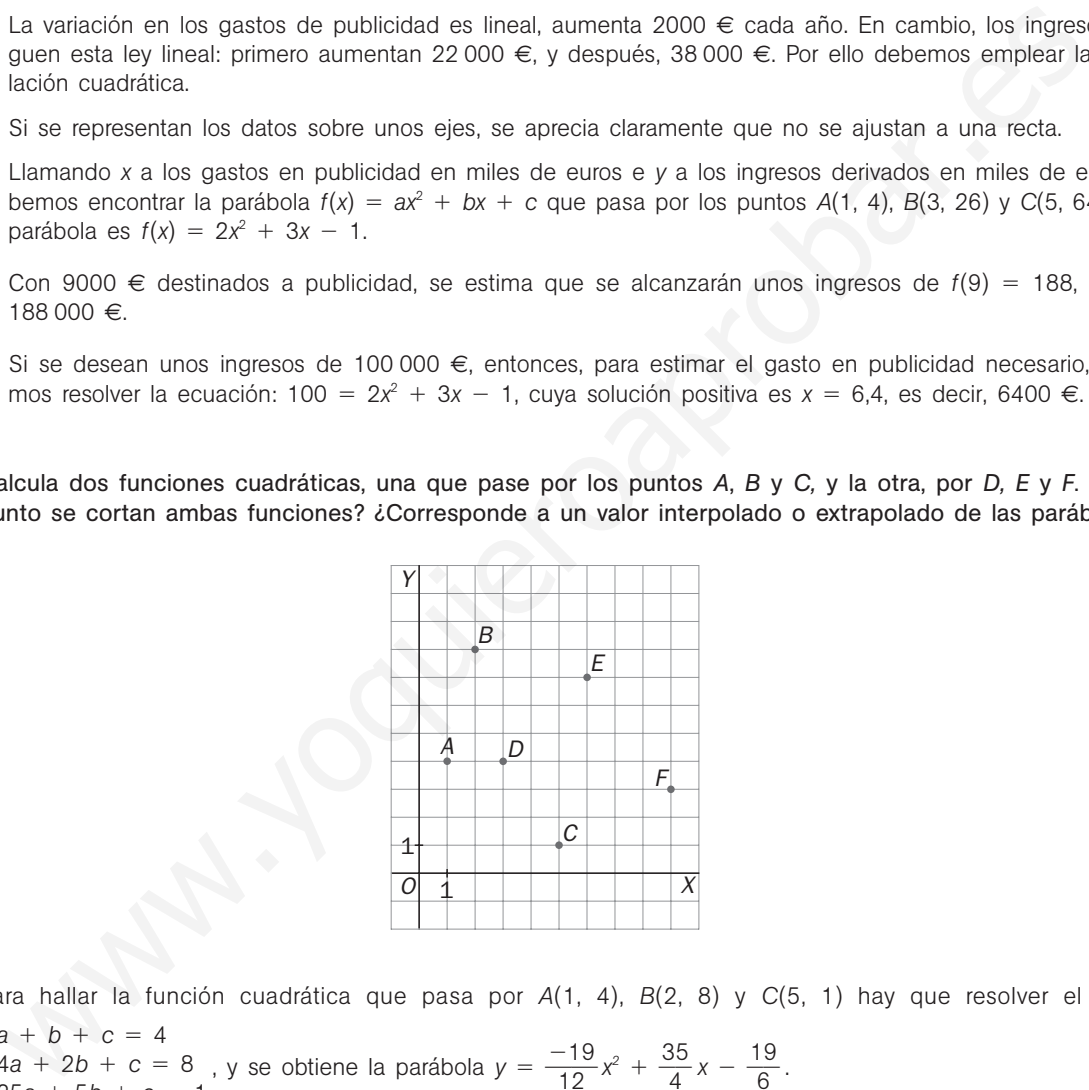

Para hallar la función cuadrática que pasa por *A*(1, 4), *B*(2, 8) y *C*(5, 1) hay que resolver el sistema  $a + b + c = 4$ 

 $\begin{cases} 4a + 2b + c = 8 \\ 25a + 5b + c = 1 \end{cases}$ , y se obtiene la parábola  $y = \frac{-5}{1}$ 1 1 2  $\frac{19}{2}x^2 + \frac{3}{4}$ 4  $\frac{5}{1}x - \frac{1}{6}$ 6  $4a + 2b + c = 8$ , y se obtiene la parábola  $y = \frac{-19}{12}x^2 + \frac{35}{4}x - \frac{19}{6}$ .  $25a + 5b + c = 1$ 

Para hallar la función cuadrática que pasa por *D*(3, 4), *E*(6, 7) y *F*(9, 3) se resuelve el sistema  $\begin{cases} 9a + 3b + c = 4 \\ 36a + 6b + c = 7 \\ 81a + 9b + c = 1 \end{cases}$ y se obtiene la parábola  $y = \frac{-\sqrt{3}}{2}$ 18  $\frac{7}{8}x^2 + \frac{9}{8}$  $\frac{3}{2}x - 6.$  $36a + 6b + c = 7$  $81a + 9b + c = 3$ 

Sus puntos de corte son  $(-0,57; -8,71)$  y  $(4,13; 5,95)$ .

El primero es un valor extrapolado de ambas parábolas, y el segundo es interpolado de ambas.

### Aplicaciones de la interpolación

7.27. Un agricultor ha comprado una hectárea de terreno y quiere plantar almendros. Sabe que si planta almendros en exceso no podrá regarlos convenientemente y la producción no será abundante. Para decidir cuántos almendros plantar, ha hecho un estudio en los campos vecinos del rendimiento obtenido y ha elaborado la siguiente tabla.

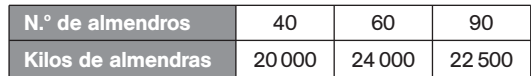

- a) Un amigo le aconsejó que plantara 50 almendros. ¿Cuántos kilos de almendras esperaría obtener en ese caso?
- b) Y si planta sólo 20 almendros, ¿cuál será su producción?
- c) ¿Para qué número de almendros se consigue la máxima producción?

Como los kilos de almendras crecen primero y decrecen después, está claro que la interpolación lineal no es adecuada. Además, como intervienen áreas, nos decidimos por trabajar con la interpolación cuadrática.

Llamando *x* al número (en decenas) de almendros e *y* a los miles de kilos de almendras producidos, debemos encontrar la parábola  $f(x) = ax^2 + bx + c$  que pasa por los puntos  $A(4, 20)$ ,  $B(6, 24)$  y  $C(9; 22,5)$ .

Dicha parábola es  $f(x) = -0.5x^2 + 7x$ .

- a) Con 50 almendros se espera una producción de almendras de f(5) = 22,5, es decir, 22 500 kg.
- b) Con 20 almendros se espera una producción de almendras de  $f(2) = 12$ , es decir, 12 000 kg.
- c) Como la parábola está abierta hacia abajo, el máximo se alcanzará en su vértice, que es el punto *V*(7; 24,5). Es decir, plantando 70 almendros se espera conseguir la máxima producción, que asciende a 24 500 kg de almendras. r'si planta sólio 20 almendros, *L*ouál será su producción?<br>
Para qué número de almendros se consigue la máxima producción?<br>
Para qué número de almendros se consigue la máxima producción?<br>
Andenás, consigue la interpolaci
- 7.28. Un estudio de los residuos urbanos recogidos en España ofrece los siguientes datos.

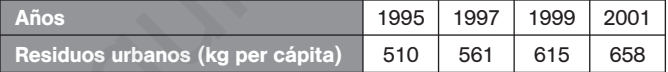

- a) Estima cuántos kilogramos per cápita de residuos se recogieron en 1998 en España.
- b) Estima cuántos kilogramos per cápita de residuos se recogieron en 2004 en España.
- c) Estudios posteriores revelaron que en 2004 se recogieron 662 kg de residuos per cápita en España. ¿Se ajusta el dato real al obtenido en la estimación anterior? ¿A qué crees que es debido?

Emplearemos la interpolación lineal, ya que los datos varían de manera lineal, sin grandes saltos y siempre creciendo.

a) Llamaremos año 1 al año 1997 y denotaremos con *x* a los años y con *y* al número de kg de residuos per cápita. Tenemos que hallar la recta de interpolación  $y = ax + b$  que pasa por los puntos A(1, 561) y B(3, 615). Dicha recta es  $y = 27x + 534$ .

Así pues, en 1998 (año 2) puede aventurarse que se recogieron  $y = 27 \cdot 2 + 534 = 588$  kg de residuos per cápita.

- b) Llamaremos año 1 al año 1999 y denotaremos con *x* a los años y con *y* al número de kg de residuos per cápita. Tenemos que hallar la recta de interpolación  $y = ax + b$  que pasa por los puntos A(1, 615) y B(3, 658). Dicha recta es y = 21,5x + 593,5. Así pues, en 2004 (año 6) se estima una recogida de y = 722,5 kg de residuos per cápita.
- c) No se ajusta el dato real a la estimación obtenida. La población está más concienciada y se producen menos basuras.

7.29. Las ventas de un determinado producto han variado en función de su precio de acuerdo a los datos de la tabla.

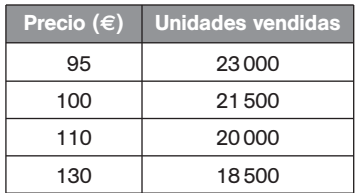

- a) Halla la función de interpolación que se ajuste a los datos dados y calcula las ventas esperadas para un precio de 150 euros.
- b) Representa gráficamente los datos y la curva de interpolación en esa zona de valores.
- a) La función de interpolación para los dos últimos valores será y = -75x + 28 250, y las ventas esperadas para 150 euros serán 17 000 euros.

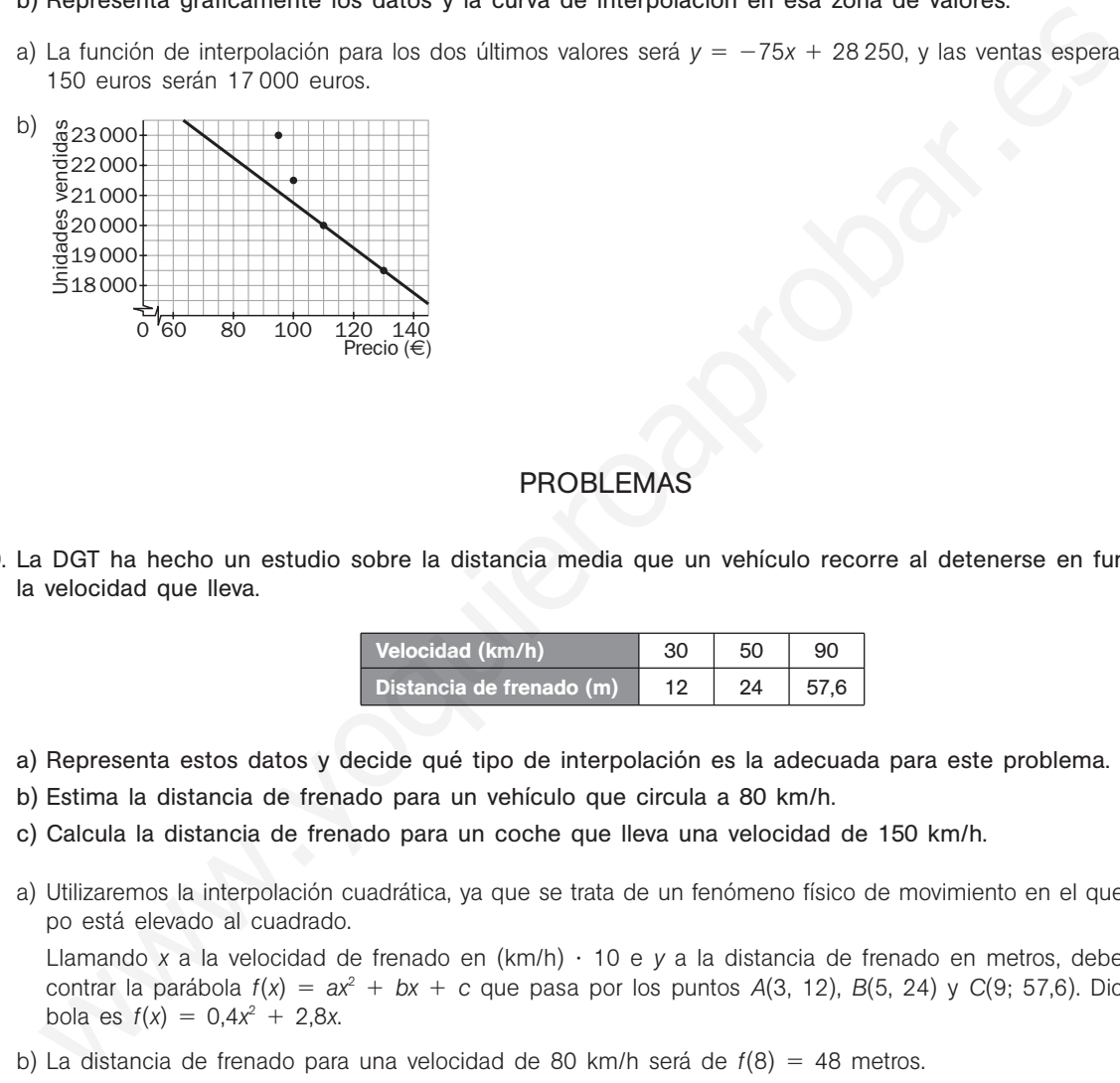

## PROBLEMAS

7.30. La DGT ha hecho un estudio sobre la distancia media que un vehículo recorre al detenerse en función de la velocidad que lleva.

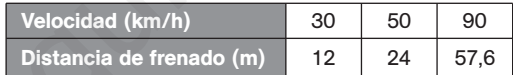

- a) Representa estos datos y decide qué tipo de interpolación es la adecuada para este problema.
- b) Estima la distancia de frenado para un vehículo que circula a 80 km/h.
- c) Calcula la distancia de frenado para un coche que lleva una velocidad de 150 km/h.
- a) Utilizaremos la interpolación cuadrática, ya que se trata de un fenómeno físico de movimiento en el que el tiempo está elevado al cuadrado.

Llamando *x* a la velocidad de frenado en (km/h) 10 e *y* a la distancia de frenado en metros, debemos encontrar la parábola *f*(*x*) - *ax*<sup>2</sup> *bx c* que pasa por los puntos *A*(3, 12), *B*(5, 24) y *C*(9; 57,6). Dicha parábola es  $f(x) = 0,4x^2 + 2,8x$ .

- b) La distancia de frenado para una velocidad de 80 km/h será de  $f(8) = 48$  metros.
- c) La distancia de frenado para una velocidad de 150 km/h será de  $f(15) = 132$  metros.

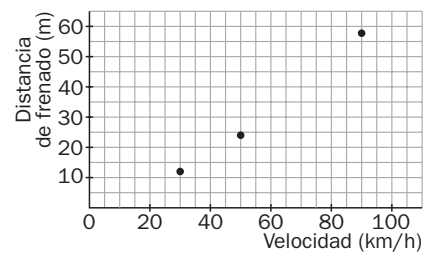

7.31. Sabiendo que log  $1 = 0$ , log  $10 = 1$  y log  $100 = 2$ :

- a) Encuentra una parábola que se ajuste a la función logaritmo decimal en los tres puntos indicados.
- b) Ayudándote de la parábola interpoladora hallada en el apartado anterior, estima el valor de log 8, log 70 y log 300.
- c) Haciendo uso de la calculadora, encuentra el error cometido en las estimaciones anteriores y comenta los resultados.
- a) Llamando *x* al número e y a su logaritmo decimal, debemos encontrar la parábola  $f(x) = ax^2 + bx + c$  que pasa por los puntos *A*(1, 0), *B*(10, 1) y *C*(100, 2). Dicha parábola es:

$$
f(x) = -\frac{1}{990}x^2 + \frac{11}{90}x - \frac{4}{33}
$$

b) log  $8 \approx f(8) = -\frac{6}{99}$ 9 4  $\frac{4}{30} + \frac{8}{9}$ 9 8  $\frac{8}{0} - \frac{4}{33}$  $\frac{1}{3}$  = 0,7919

$$
\log 70 \approx f(70) = -\frac{4900}{990} + \frac{770}{90} = \frac{4}{33} = 3,4849
$$
\n
$$
\log 300 \approx f(290) = \frac{90000}{990} + \frac{3300}{990} = \frac{4}{33} = 3,4849
$$

- $log 300 \approx f(300) = -\frac{900}{900}$ 90  $\frac{1000}{10} + \frac{33}{9}$ 9 0  $rac{00}{0} - \frac{4}{33}$  $\frac{1}{3}$  = -54,3636 (Nótese que es absurdo.)
- c) Con la calculadora: log 8 = 0,9031; log 70 = 1,8451 y log 8 = 0,9031. Los resultados de nuestra estimación son tan desastrosos porque los valores que hemos elegido (1, 10 y 100) están muy separados. Para estimar con garantías log 8, deberíamos haber tomado valores en torno a 8, y para estimar log 300 deberíamos haber tomado valores cercanos a 300.

7.32. La tabla siguiente muestra las temperaturas tomadas cada cuatro horas en una ciudad a lo largo de un día.

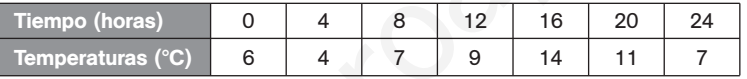

- a) Representa los datos gráficamente.
- b) Une los puntos obtenidos con segmentos y estima gráfica y analíticamente la temperatura a las 2 horas y a las 15 horas.
- c) Señala los momentos del día en que la temperatura fue de 13° aproximadamente.

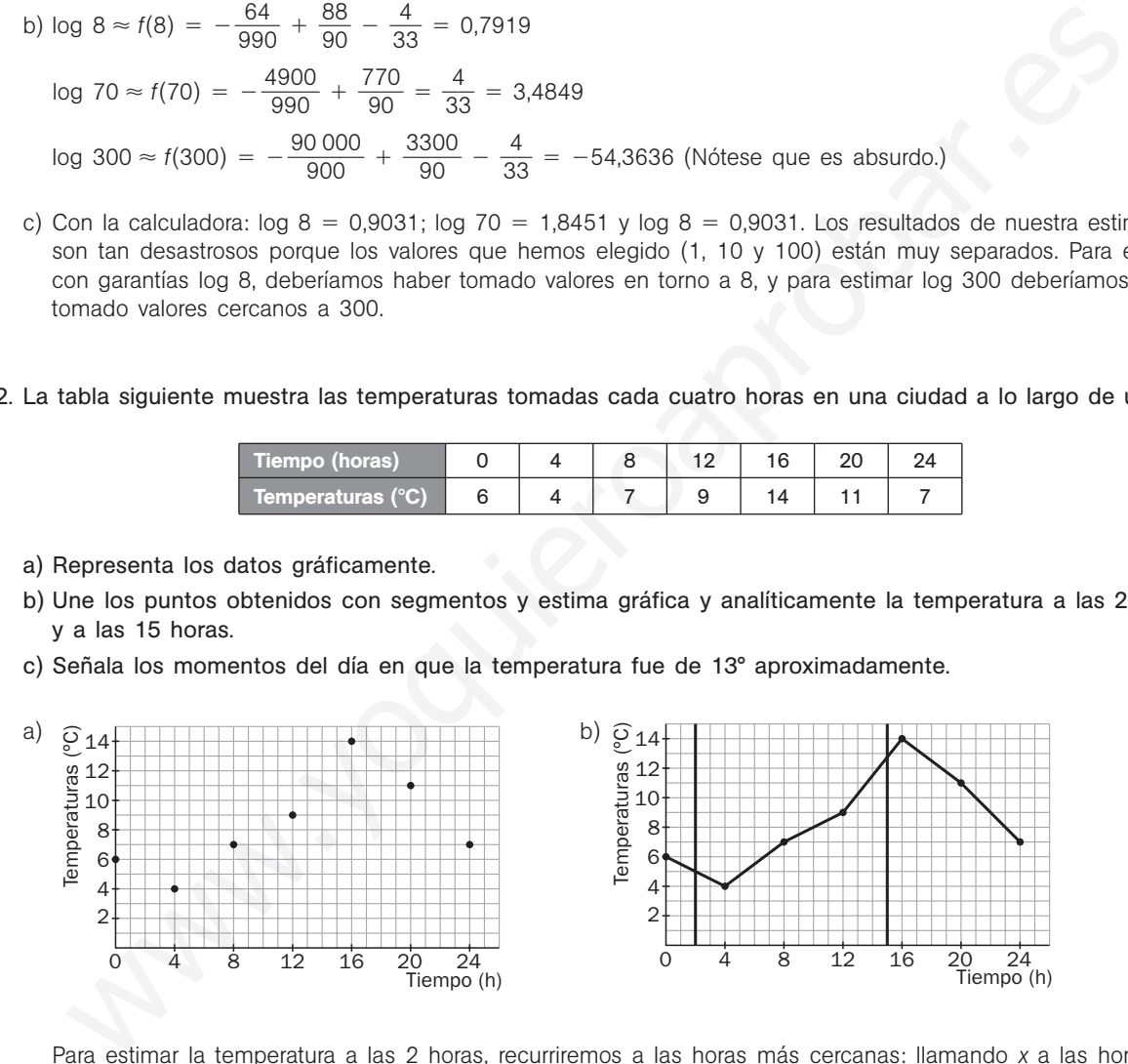

Para estimar la temperatura a las 2 horas, recurriremos a las horas más cercanas: llamando *x* a las horas e *y* a la temperatura en grados, calculemos la recta,  $y = ax + b$ , sabiendo que pasa por los puntos A(0, 6)  $y B(4, 4)$ . La recta de interpolación es  $y = -0.5x + 6$ .

A las 2 horas se estima una temperatura de  $y = -0.5x + 6 = 5^{\circ}$ .

Para estimar la temperatura a las 15 horas recurriremos a las horas más cercanas: llamando *x* a las horas e *y* a la temperatura en grados, calculemos la recta,  $y = ax + b$ , sabiendo que pasa por los puntos *A*(12, 9) y *B*(16, 14). La recta de interpolación es y = 1,25x - 6.

A las 15 horas se estima una temperatura de  $y = 1,25 \cdot 15 - 6 = 12,75 \degree C$ .

c) A partir de la gráfica se observa que en torno a las 16 horas hubo una temperatura de 13 °C.

7.33. *Furbi*, una cría de chimpancé, gana peso semana tras semana según muestra la siguiente tabla.

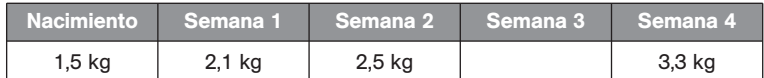

Por fallo de la báscula, su peso en la tercera semana no pudo determinarse. Calcúlalo por interpolación lineal.

Calculemos la recta de interpolación con los datos de la segunda y cuarta semanas, resultando la función  $y = 0,4x + 1,7$ .

Por tanto, para la tercera semana obtendremos un peso de 2,9 kg.

7.34\*.La entrenadora de un delfinario ha tomado algunos datos sobre los saltos que realiza *Flipper*, su delfín favorito.

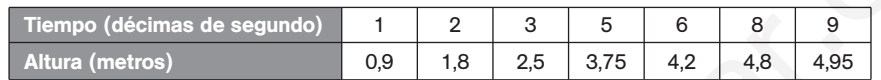

a) Razona qué tipo de interpolación usarías para calcular la altura que alcanza el delfín en determinados instantes.

b) Estima la altura que alcanza *Flipper* a los 1,5 segundos de iniciar su salto.

c) ¿Cuándo crees que consigue su altura máxima?

d) ¿Cuándo cae al agua?

a) Utilizaremos la interpolación cuadrática, ya que se trata de un fenómeno físico de movimiento en el que el tiempo está elevado al cuadrado.

b) Llamando *x* al tiempo en décimas de segundo e *y* a la altura en metros del salto, debemos encontrar la pa $r$ ábola  $f(x) = ax^2 + bx + c$  que pasa por los puntos (6; 4,2), (8; 4,8) y (9; 4,95).

Dicha parábola es  $f(x) = -0.05x^2 + x$ .

Un segundo y medio (15 décimas de segundo) después de iniciar el salto, *Flipper* se encontrará a una altura de  $f(15) = 3,75$  metros.

Está descendiendo.

- c) La máxima altura debemos buscarla en el vértice de la parábola  $f(x) = -0.05x^2 + x$ , que es el punto V(10, 5). Por tanto, *Flipper* alcanzará su máxima altura a las 10 décimas de segundo (1 segundo) de iniciar el salto y esta altura máxima es de 5 metros. entrenadora de un delfinario ha tomado algunos datos sobre los saltos que realiza *Filipper*, su chico.<br>
Tempo (décimas de segundo) 1 2 3 5 6 8 9 9<br>
Altura (metros) 0 9 1.8 25 3.75 4.2 4.8 4.95<br>
Razona qué tipo de interpo
- d) Caerá de nuevo al agua cuando la altura de su salto sea cero.  $-0,05x^2 + x = 0$ , es decir,  $x = 0$  o  $x = 20$ . *Flipper* cae al agua a los dos segundos de iniciar su salto.

# PROFUNDIZACIÓN

# 7.35. La siguiente gráfica es la de la función  $y = 2\sqrt{x}$ .

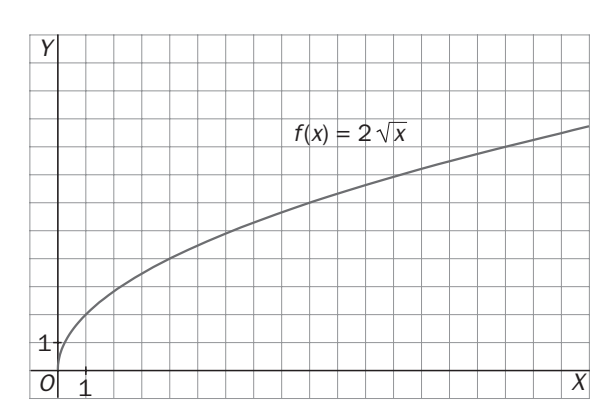

a) Completa la siguiente tabla:

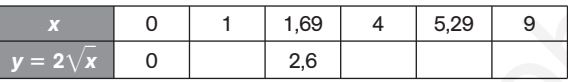

- b) Traza la línea poligonal que une los puntos de la tabla.
- c) Utilizando interpolación lineal, calcula 2 $\sqrt{0.5}$  y 2 $\sqrt{7}$ .
- d) Obtén los valores del apartado anterior con la calculadora y compáralos.

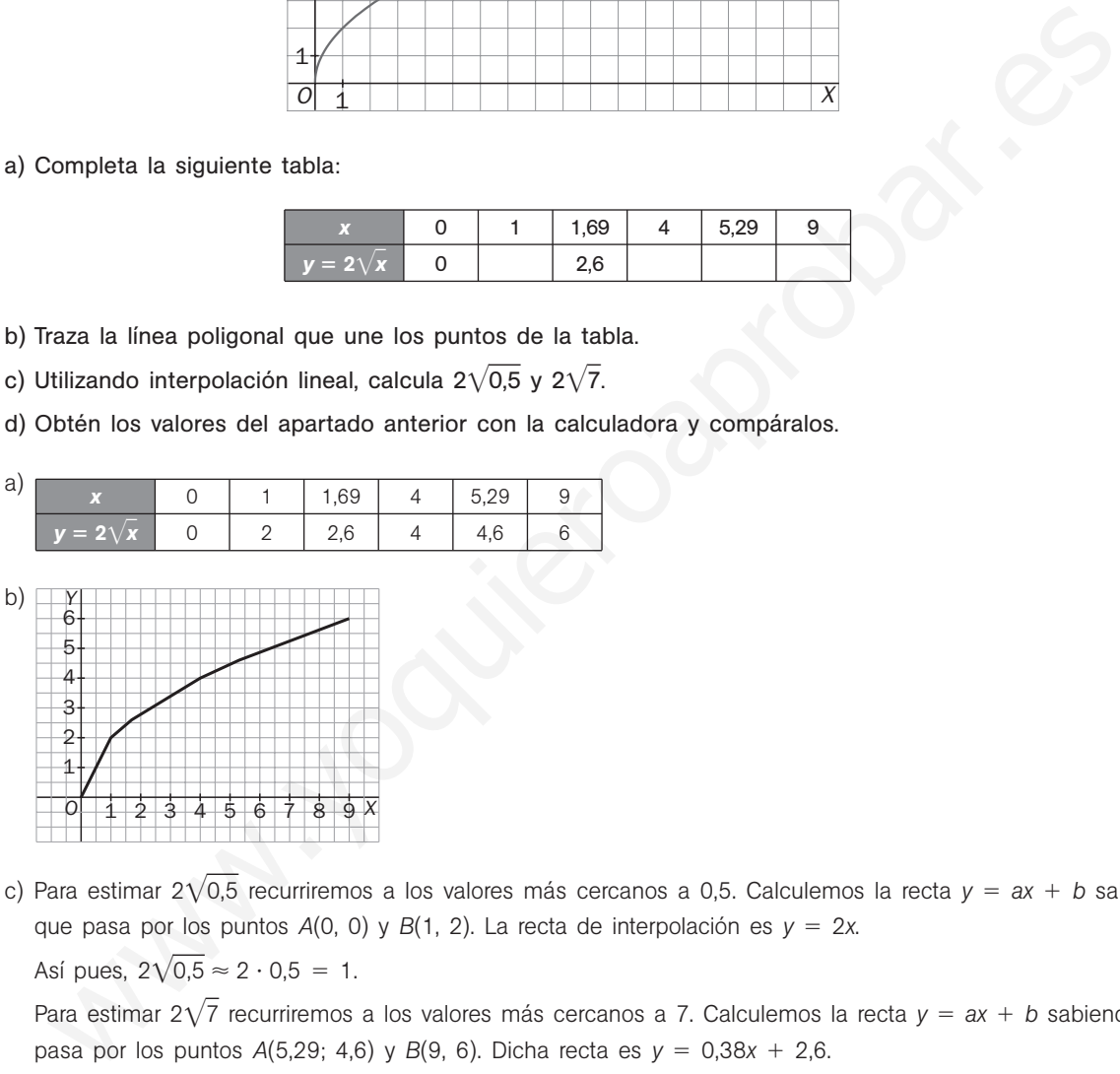

c) Para estimar 2 $\sqrt{0.5}$  recurriremos a los valores más cercanos a 0,5. Calculemos la recta  $y = ax + b$  sabiendo que pasa por los puntos A(0, 0) y B(1, 2). La recta de interpolación es  $y = 2x$ . Así pues,  $2\sqrt{0.5} \approx 2 \cdot 0.5 = 1$ .

Para estimar 2 $\sqrt{7}$  recurriremos a los valores más cercanos a 7. Calculemos la recta  $y = ax + b$  sabiendo que pasa por los puntos  $A(5,29; 4,6)$  y  $B(9, 6)$ . Dicha recta es  $y = 0,38x + 2,6$ .

Así pues,  $2\sqrt{7} \approx 0.38 \cdot 7 + 2.60 = 5.26$ .

d) Con la calculadora: 2 $\sqrt{0.5}$  = 1,41 y 2 $\sqrt{7}$  = 5,29. La estimación de 2 $\sqrt{7}$  es notablemente mejor que la de 2 $\sqrt{0.5}$ , ya que la recta poligonal dibujada se *pega* mucho más a la curva  $y = 2\sqrt{x}$  a medida que la *x* va aumentando.

7.36. En la siguiente gráfica están representados los beneficios de una empresa en los últimos años.

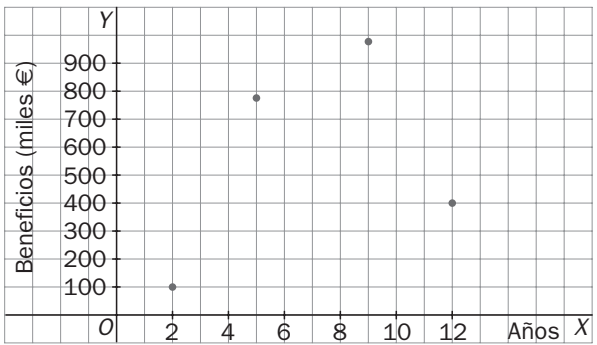

- a) Calcula los beneficios a los 3 años por interpolación lineal y cuadrática. Compara los resultados obtenidos. ¿Hay mucha diferencia? ¿Por qué?
- b) Calcula los beneficios a los 8 años por interpolación lineal y cuadrática. Compara los resultados obtenidos. ¿Hay mucha diferencia? ¿Por qué?

Llamaremos *x* a los años e *y* a los beneficios expresados en miles de euros. Nos valdremos en cada caso de los valores más cercanos para realizar las estimaciones.

a) Interpolación lineal.

Buscamos la recta,  $y = ax + b$ , sabiendo que pasa por los puntos  $A(2, 100)$  y  $B(5, 775)$ .

La recta de interpolación es  $y = 225x - 350$ .

Así pues, los beneficios a los tres años se estiman en 225  $\cdot$  3  $-$  350 = 325, es decir, 325 000  $\epsilon$ .

Interpolación cuadrática.

Debemos encontrar la parábola  $f(x) = ax^2 + bx + c$  que pasa por los puntos  $A(2, 100)$ ,  $B(5, 775)$  y  $C(9, 975)$ . Dicha parábola es  $f(x) = -25x^2 + 400x - 600$ .

Así pues, los beneficios a los tres años se estiman en  $f(3) = 375$ , es decir, 375 000  $\in$ .

No hay demasiada diferencia.

b) Interpolación lineal.

Buscamos la recta,  $y = ax + b$ , sabiendo que pasa por los puntos  $B(5, 775)$  y  $C(9, 975)$ . La recta de interpolación es  $y = 50x + 525$ .

Así pues, los beneficios a los ocho años se estiman en 925, es decir, 925 000 €.

Interpolación cuadrática.

Debemos encontrar la parábola  $f(x) = ax^2 + bx + c$  que pasa por los puntos  $B(5, 775)$ ,  $C(9, 975)$  y *D*(12, 400). Dicha parábola es  $f(x) = -34,52x^2 + 533,28x - 1028,4$ . Calcula los beneficios a los 3 años por interpolación lineal y cuadrática. Compara los resultados<br>dos. *i*.Hay mucha diferencia? *i*.Por qué?<br>Calcula los beneficios a los 8 años por interpolación lineal y cuadrática. Comp

Así pues, los beneficios a los ocho años se estiman en  $f(8) = 1028,56$ , es decir, 1 028 560  $\in$ . No hay mucha diferencia.

7.37. Encuentra un polinomio de tercer grado,  $y = ax^3 + bx^2 + cx + d$ , que pase por estos cuatro puntos:  $A(-1, -10), B(0, -4), C(1, -2)$  *y*  $D(2, 2)$ 

Como pasa por el punto B(0, -4), sabemos que  $d = -4$  y ya solo resta resolver el sistema formado por estas tres ecuaciones:

Pasa por  $(-1, -10)$ :  $f(-1) = -10 \rightarrow a \cdot (-1)^3 + b \cdot (-1)^2 + c \cdot (-1) - 4 = -10 \rightarrow -a + b - c = -6$ Pasa por  $(1, -2)$ :  $f(1) = -2 \rightarrow a \cdot 1^3 + b \cdot 1^2 + c \cdot 1 - 4 = -2 \rightarrow a + b + c = 2$ Pasa por (2, 2):  $f(2) = 2 \rightarrow a \cdot 2^3 + b \cdot 2^2 + c \cdot 2 - 4 = 2 \rightarrow 8a + 4b + 2c = 6$ El polinomio buscado es  $y = x^3 - 2x^2 + 3x - 4$ .

7.38. (TIC) Aproxima la función  $f(x) = 2^x$  mediante una recta en el intervalo cerrado [1, 2]. A continuación, ayudándote de la calculadora, halla el error que has cometido al estimar el valor de 2<sup>1,6</sup> con la recta interpoladora encontrada anteriormente.

Buscamos la recta,  $y = ax + b$ , sabiendo que pasa por los puntos  $A(1, 2)$  y  $B(2, 4)$ , ya que  $2<sup>1</sup> = 2$  y  $2<sup>2</sup> = 4$ . La recta de interpolación es  $y = 2x$ . Así pues, estimamos que  $2^{1,6} \approx 2 \cdot 1,6 = 3,2$ . Con la calculadora se obtiene que  $2^{1,6} = 3,03$ .

Hemos cometido un error de 17 centésimas.

7.39. Las siguientes tabla y gráfica corresponden a puntos de la función  $y = x^3$ 

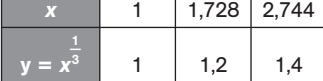

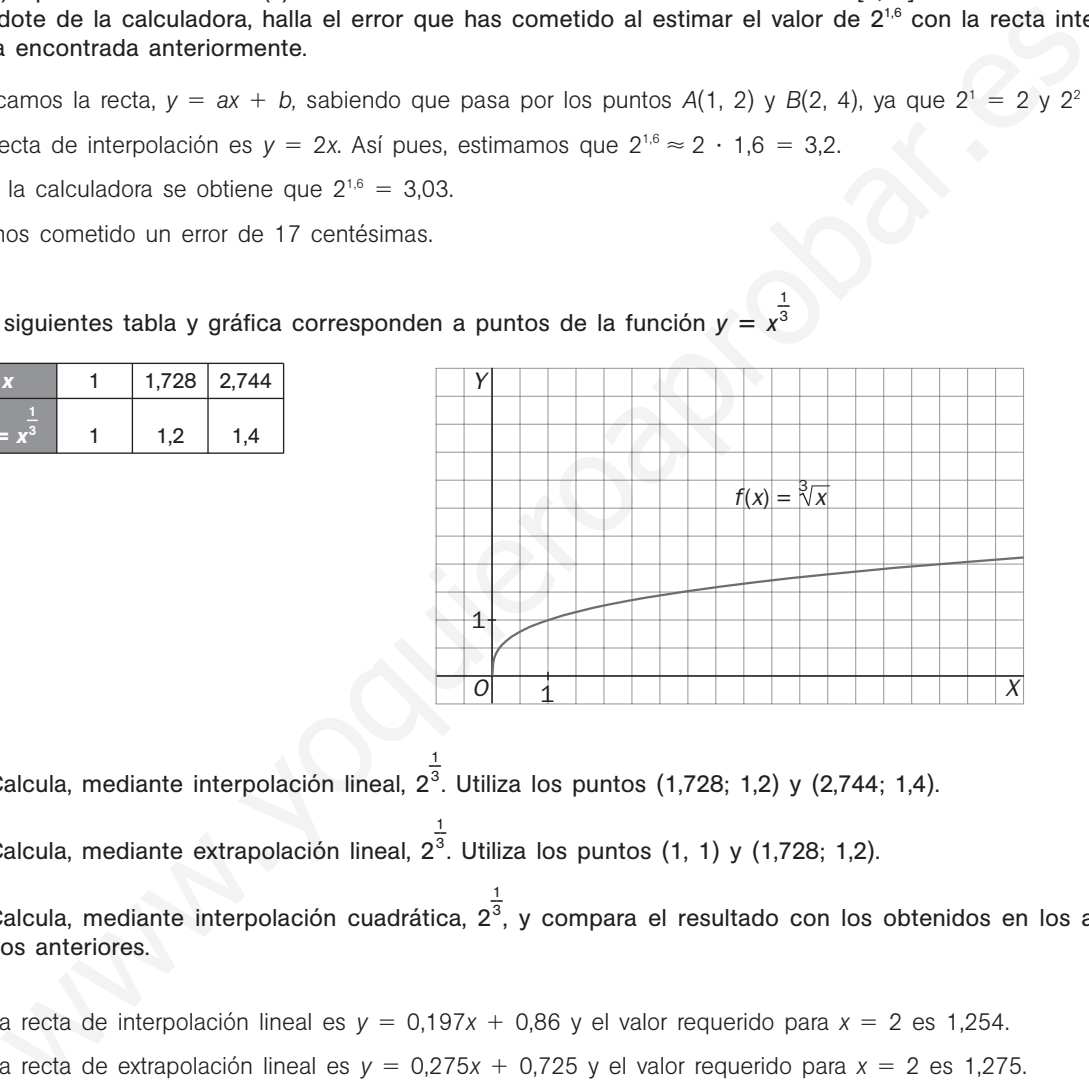

1

- a) Calcula, mediante interpolación lineal, 2<sup>3</sup>. Utiliza los puntos (1,728; 1,2) y (2,744; 1,4). 1
- b) Calcula, mediante extrapolación lineal, 2<sup>3</sup>. Utiliza los puntos (1, 1) y (1,728; 1,2).
- c) Calcula, mediante interpolación cuadrática, 2<sup>3</sup>, y compara el resultado con los obtenidos en los apartados anteriores.
- a) La recta de interpolación lineal es  $y = 0.197x + 0.86y$  el valor requerido para  $x = 2$  es 1.254.
- b) La recta de extrapolación lineal es  $y = 0.275x + 0.725y$  el valor requerido para  $x = 2$  es 1.275.
- c) La parábola de interpolación es  $y = -0.045x^2 + 0.397x + 0.648$  y el valor requerido para  $x = 2$  es 1,262. Es un resultado intermedio a los anteriores. Teniendo en cuenta que el valor real redondeado a las milésimas es 1,26, la interpolación cuadrática es la más apropiada.